# **164**

*Summer 2000*

# **In this issue**

- [3 Dynamic option on and off:](#page-2-0) set the VM block
- [24 Check, find, & replace \(CFR\)](#page-23-0)
- 43 [VM news](#page-42-0)

© Software Diversified Services 2000

# *VM Update*

#### **Published by**

Software Diversified Services (SDS) 5155 East River Road Minneapolis, MN 55421-1025 USA www.sdsusa.com sales@sdsusa.com support@sdsusa.com voice 763-571-9000 fax 763-572-1721

SDS became the publisher of *VM Update* with the January 2000 issue. Prior to that, it was published by Xephon plc.

#### **Editor**

Phil Norcross vu-ed@sdsusa.com 763-571-9000

#### **Editorial Panel**

Chuck Meyer, Chuck Meyer Systems, Inc., USA.

#### **File formats**

*VM Update* is published in pdf format, to be read with an Adobe® Acrobat® Reader. The Reader is available free of charge at www.adobe.com. Once the Reader is installed, Netscape and Microsoft browsers can display pdf files in browser windows.

Most of the code described in articles is also available in text or other formats that readers can readily copy to their VM machines.

#### **Free subscription, back issues**

*VM Update* is free of charge at www.sdsusa.com. At that site, SDS provides back issues through January 1997. Parts of older issues are available at www.xephon. com/archives/vmi.htm.

#### **Contributions**

SDS and *VM Update* welcome contributions. See "Contributing Articles" at www.sdsusa.com/vmupdate/ vutoauthors.htm

#### **Disclaimer**

Readers are cautioned that, although the information in this journal is presented in good faith, neither SDS nor the organizations or individuals that supplied information in this journal give any warranty or make any representations as to the accuracy of the material it contains. Neither SDS nor the contributing organizations or individuals accept any liability of any kind whatsoever arising out of the use of such material.

Readers should satisfy themselves as to the correctness and relevance to their circumstances of all advice, information, code, JCL, EXECs, and other contents of this journal before making any use of it.

© SDS, as of January 2000 issue. Beginning with the January 2000 issue, all copyrights to *VM Update* belong to Software Diversified Services. All rights reserved. Users are free to copy code reproduced in this publication for use in their own installations, but may not sell such code or incorporate it into any commercial product. No part of this publication may be used for any form of advertising, sales promotion, or publicity without the written permission of SDS.

Prior to January 2000, copyrights to *VM Update* belong to Xephon plc. See the notice in each issue.

# <span id="page-2-0"></span>**Dynamic option on and off: set the VM block**

Many of CP's directory options (such as DEVINFO, MAINTCCW, TODENABLE, etc.) require the user to LOGOF and LOGON before the option takes effect. Now you may turn many of these options ON and OFF dynamically, while the user is logged on, without even requiring any modification to the user's directory entry.

# **SETVMDBK**

SETVMDBK allows a class-C user to alter a VMDBK (the VM block) of any currently logged-on user. If VSE1 needs MAINTCCW set ON (perhaps so that it can run DSF), just have any Class-C user issue "SETVMDBK VSE1 MAINTCCW", and the job is done. Would you like to set VSE2's LNKNOPAS to OFF? Enter "SETVMDBK VSE2 \LNKNOPAS". You may turn OFF any option, by prefacing it with any commonly used not sign ("?", "\", "~").

Some OPTION information (such as SPOOLMAX, V=R, etc.) is either not kept in the VMDBK, or only takes effect at LOGON time. Such options can not be altered by this program.

This program also operates as a REXX function-call, but then it operates only on its own VMDBK. When invoked this way, data is returned which can be used to restore the option back to its original value. So an EXEC that has to run DSF on any class-C userid may use the following to guarantee execution:

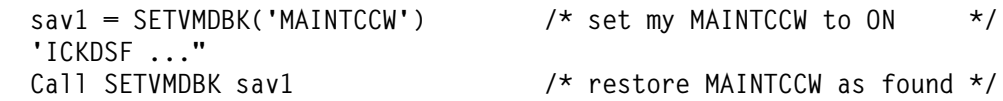

Whether invoked as a COMMAND or as a FUNCTION, the following are always true:

- Each execution alters only one VBDBK.
- Any number of options may be turned ON and/or OFF on one execution.
- Abbreviations are allowed, to the minimum length needed for uniqueness.

Some options allow for many characters or bytes to be altered by specifying a keyword, an equal sign, and the desired value (*a la* Assembler keyword macros).

So the following command will alter four of PHRED's options:

**SETVMDBK PHRED \LNKE LNKS PRIV=+KVS DEVI**

- 1. Link-Exclusive is set OFF
- 2. Link-Stable is set ON
- 3. PrivClass is promoted to KVS
- 4. Device-Info is set ON

PrivClas alterations are done REGARDLESS of the "SET\_PRIVCLASS" option defined in the SYSTEM.CONFIG.

SETVMDBK has no external requirements, just class-C at execution time.

Two somewhat related, but otherwise independent, programs are also provided in this article. They also requiring only class-C privileges to execute.

# **DH**

DH provides full-screen-display of HostStorage ("D H" command), with a lot of shortcut options. Some possible options are as follows:

- "DH 1000 200" shows same storage as "CP D HT1000 200"
- "DH PHRED VDEV 191" shows PHRED's VDEV-block for 191
- "DH RDEV 220" shows the RDEV-block for device 0220

# **QVTOD**

QVTOD displays the TOD clock of any logged-on user. This is mainly to inquire about guests who have altered their TOD clock by doing one of the following:

- Issuing a "CP SET VTOD" command.
- Using the guest OpSys to set a new TOD value.
- Specifying "TOD=xxx" or "EPOCH=yyy" on a SETVMDBK command.

#### SETVMDBK EXEC

```
********************************************************************************
**** 237-line source for SETVMDBK EXEC X6 (2000-04-03 12:38:49) follows ... ****
********************************************************************************
/*---------------------------------------------------------------------*/
\frac{1}{2} SETVMDBK \frac{1}{2} set \frac{1}{2} set \frac{1}{2} set \frac{1}{2} set \frac{1}{2} set \frac{1}{2} set \frac{1}{2} set \frac{1}{2} set \frac{1}{2} set \frac{1}{2} set \frac{1}{2} set \frac{1}{2} set \frac{1}{2} set \frac{1}{2} set \frac{1}{\frac{1}{\sqrt{2}} , the set of the set of the set of the set of the set of the set of the set of the set of the set of the set of the set of the set of the set of the set of the set of the set of the set of the set of the set 
/* FORMAT: SETVMDBK userid option1 <... optionn> */
\frac{1}{\sqrt{2}} , the set of the set of the set of the set of the set of the set of the set of the set of the set of the set of the set of the set of the set of the set of the set of the set of the set of the set of the set 
/* Alters data in the VMDBK of a specified, logged-on, user. */
\frac{1}{2} If invoked as a FUNCTION, DO NOT specify userid, since this \frac{\star}{\sqrt{2}}/* form can ONLY alter the CALLER's VMDBK; it also returns */
\frac{1}{x} values which can later be restored. \frac{x}{1+x}\frac{1}{\sqrt{2}} , the set of the set of the set of the set of the set of the set of the set of the set of the set of the set of the set of the set of the set of the set of the set of the set of the set of the set of the set 
/* savlnk = SETVMDBK('MAINTCCW') /* allow DSF */ */\frac{1}{x} 'ICKDSF ... ' \frac{1}{x} /* RUN DSF */ \frac{x}{x}/* Call SETVMDBK savlnk /* restore */ */
\frac{1}{\sqrt{2}} , the set of the set of the set of the set of the set of the set of the set of the set of the set of the set of the set of the set of the set of the set of the set of the set of the set of the set of the set 
\frac{1}{\sqrt{2}} , the set of the set of the set of the set of the set of the set of the set of the set of the set of the set of the set of the set of the set of the set of the set of the set of the set of the set of the set 
/* 1999-08-10 CHM Version 0.0 */
\frac{1}{2} 1999-12-01 CHM Add TODENable, and TOD (they are NOT co-reqs) \frac{\star}{2}/* 2000-04-03 CHM Add PRIVCLAS and SECUSER (QUIETLY); and CPUID (full) */
/* Clean up SET_BIT processing; Add HELP. */
/*---------------------------------------------------------------------*/
copyright = 'Copyright: Chuck Meyer Systems, Inc.; 1999 2000'
version = '2000.04.03'
Parse Upper Source op_sys how_called myfn myft myfm myalias.
Parse Upper Arg arg
Trace OFF
?cmd = (how_called='COMMAND')
?fun = (how_called='FUNCTION')
calbak = '44'x /* Flag-char to indicate a CallBack ("RESTORE") */
sep = '/' /* Separates sub-parameters on return */?rst = (POS(calbak,arg))0 /* Is this a RESTORE ?? */
arg = SPACE(TRANSLATE(arg,,calbak)) /* remove possible flag */
ret_str = '' /* ReturnString to caller */
expoze = 'vmdbk ret_str sep ?fun ?cmd ?rst ?not optnam vmdbkn expoze'
vmdbkn = ' /* VMDBK field-name, optional bit-name */
Address COMMAND
If (WORDS(arg)<1) Then Exit HELP_ME()
Signal ON NOVALUE
If (WORDS(arg)=1) | ?fun
  Then Parse Value '*' With userid .
  Else Parse Value arg With userid arg
If (userid='*') Then userid = USERID()
Call DIAG 8 'Q U' userid
```

```
Call DIAG_8 'LOCATE' userid , ' (PrivClas "C" needed)'
v \text{mdbk} = \text{WORD}(\text{cp}_\text{msq},3) /* A(VMDBK) */
Do i=1 For WORDS(arg) \frac{1}{2} /* check all input words \frac{1}{2}Parse Upper Value WORD(arg, i) With wd . 1 c1 +1 wd1
  If \DATATYPE(c1,'A') /* If col-1 IS a special-character */
   Then x = '0' wdl /* indicate we turn it OFF */Else x = '1' wd / * else we turn it ON * /Parse Var x ?not w .
 Parse Var w = w1 '=' w2w2x = C2X(LEFT(w2, 8)) /* possible chardata into hex */
 w2b = TRANSLATE(w2,,'.,/:-') /* with separators blanked out \frac{*}{4}w21 = SPACE(w2b, 0) /* with blanks smooshed out */
 If DATATYPE(w21,'W') Then w2d = D2X(w21,8); Else w2d = COPIES('O',8)
 ?2 = (w21) + ) /* Is there a second sub-word ?? */ optnam = ''
  Select
   When ?rst When ?rst Warehouse Then Call SET_RST W
   When ?A('??CFLF RFEAT CFLF' ) Then Call SET_BIT 721 4
   When ?A('ACCTUser ACTID' ) Then Call SET_BYTE 136'?'
   When ?A('ACct RFEAT ACTRC') Then Call SET_BIT 721 6
    When ?A('APplmon MONFA AMDIR') Then Call SET_BIT 1564 0
   When ?A('BIts' ) Then Call SET_BIT w2b
    When ?A('BYtes' ) Then Call SET_BYTE w2b
   When ?A('COmsrv RFEAT CMSRV') Then Call SET_BIT 721 5
   When ?A('CPuid CPVER' ) Then Call SET_BYTE 704 w21
    When ?A('DEVInfo IAGFL DEVI' ) Then Call SET_BIT 720 4
   When ?A('DEVMaint IAGFL DEVM' ) Then Call SET BIT 720 5
   When ?A('DIAG98 IAGFL IAG98') Then Call SET_BIT 720 0
   When ?A('DIStrib DIST' ) Then Call SET_BYTE 160 w2x
    When ?A('D84nopas IAGFL D84NP') Then Call SET_BIT 720 2
   When ?A('Epoch EPOCH' ) Then Call SET_EPOCH w21
   When ?A('LKfac' ) Then Call SET_BIT '??? ?'
   When ?A('LNKExclv IAGF2 LNKS' ) Then Call SET_BIT 719 4
    When ?A('LNKNopas IAGFL LNKNP') Then Call SET_BIT 720 1
   When ?A('LNKStabl IAGF2 LNKS' ) Then Call SET_BIT 719 4
    When ?A('MAIntccw IAGFL MCCW' ) Then Call SET_BIT 720 6
   When ?A('MAXConn' ) Then Call SET_BYTE '???'w2d
   When ?A('MAXVmcfi MAXVF' ) Then Call SET BYTE 2268 w2d
   When ?A('NOMDcfs IAGF2 NOFSL') Then Call SET_BIT 719 0
    When ?A('NOPdata CCWOP NOP' ) Then Call SET_BIT 1432 2
   When ?A('NOVf RFEAT NOVFA') Then Call SET_BIT 721 0
   When ?A('PRIVclas PCL' ) Then Call SET_PRIVC w2
    When ?A('Quickdsp SCDF1 QDSPU') Then Call SET_BIT 1912 4
    When ?A('Rmchinfo IAGF2 CSRMI') Then Call SET_BIT 719 1
    When ?A('SECuser SECU' ) Then Call SET_BYTE 1264 w2x
    When ?A('SETorig IAGFL SETOR') Then Call SET_BIT 720 3
   When ?A('STDevopt' ) Then Call SET_BIT '742 ?'
```

```
When ?A('STGexempt' ) Then Call SET_BIT '??? ?'
   When ?A('SVC76vm RFEAT VERP' ) Then Call SET_BIT 721 3
   When ?A('SVMstat RFEAT SMVST') Then Call SET_BIT 721 1
   When ?2 & ?A('Tod EPOCH' ) Then Call SET_EPOCH w21
   When ?A('Todenable RFEAT VTOD' ) Then Call SET_BIT 721 7
    Otherwise Call SAY_IT 'Cannot understand option "'wd'"; it it ignored.'
   End /* Select */End /* Do i=1 ... */Call ALL_DONE 0 /*=====================================================*/
?A: /* Is W1 a true ABBREViation of non-lower-case portion of A1 ??? */
 Parse Arg a1 vmdbk_byte vmdbk_bit .
  Parse Upper Var a1 optnam .
 vmdbkn = '(VMD' || WORD(vmdbk_b)yte '?????',1)
                || WORD(',VMD'vmdbk_bit ,1+(vmdbk_bit='')) || ')'
 Return ABBREV(optnam, w1, ,
          LENGTH(SPACE(TRANSLATE(a1,,'abcdefghijklmnopqrstuvwxyz'),0)))
SET_BIT: Procedure Expose (expoze)
  Do a=1 For ARG()
    Parse Value ARG(a) With byte bit rev .
    If \DATATYPE(byte,'W') | \DATATYPE(bit,'W') Then Iterate
   If (bit<0) | (bit>7) Then Iterate
   If (byte<1) Then Iterate<br>rev = WORD(rev '1',1) /* default val
rev = WORD(rev '1',1) /* default value */
 vmdbka = D2X(X2D(SPACE(vmdbk))+byte) /* A(VMDBK)+disp */
    Call DIAG_8 'D HS'vmdbka , ' (Err in "' , '")'
 xbyte = X2B(LEFT(WORD(cp_msg,2),2)) /* byte w/ bit in BIN */
xbit = SUBSTR(xbyte, bit+1,1) /* cur. value of bit */
 If (WORDPOS(rev,'0 1')>0) /* new value for bit */
Then ?on = (rev = ?not) \qquad /* If "0" or "1"; use as is */
Else ?on = \xbit \frac{1}{2} /* else flip current value */
 xbdot = OVERLAY(?on,'........' ,1+bit) /* Lookin' cute */
 nubyt = OVERLAY(?on,xbyte ,1+bit) /* NewByte in BIN */
   nubytx = B2X(nubyt) /* NewByte in HEX */
   If (?on=xbit) Then Do /* No SET needed, it's as we want it */ Call SAY_IT 'No change needed to' vmdbka optnam ,
          SPACE(xbdot vmdbkn)
      End
   Else Do \frac{1}{\sqrt{2}} /* Let's flip the bit \frac{1}{\sqrt{2}}Call DIAG_8 'ST HS'vmdbka nubytx, ' (Err in "', '")'
      ret_str = STRIP(ret_str byte || sep || bit || sep || xbit)
      Call SAY_IT 'Changed' vmdbka optnam SPACE(vmdbkn 'to') ,
                 xbdot 'R="'ret_str'"'
      End
   End /* Do a=1 For ARG() */ Return 0
SET_BYTE: Procedure Expose (expoze)
```

```
Parse Upper Arg byte nudata
  nudata = SPACE(TRANSLATE(nudata,,',./'),0)
  len2 = LENGTH(nudata)
   If \DATATYPE(nudata,'X') | (len2 <1) Then Return 0
   If \DATATYPE(byte ,'W') | (byte <1) Then Return 0
 len2 = (len2%1) + ((len2//1)\e0) /* round up to an even number */
  len = (\text{len2\%2}) /* true length of data \star/
 nudata = LEFT(nudata, len2,'0') \frac{1}{2} pad data to same length \frac{1}{2} vmdbka = D2X(X2D(SPACE(vmdbk))+byte) /* A(VMDBK)+disp */
  Call DIAG_8 'D HS'vmdbka'.'len , ' (Err in "' , '")'
 xbytes = WORD(cp_msg,2) \frac{x}{x} /* current value \frac{x}{x}If (nudata=xbytes) Then Do /* No SET needed, it's as we want it */ Call SAY_IT 'No change needed to' vmdbka optnam ,
         SPACE('('xbytes')' vmdbkn)
    End
  Else Do \sqrt{\phantom{a}} Let's alter the value \phantom{a} */
   Call DIAG_8 'ST HS'vmdbka nudata , ' (Err in "' , '")'
    ret_str = STRIP(ret_str byte || sep || xbytes)
    Call SAY_IT 'Changed' vmdbka'.'len optnam SPACE(vmdbkn 'to') ,
               nudata 'R="'ret_str'"'
    End
   Return 0
SET_RST: Procedure Expose (expoze)
  Parse Arg a
 Parse Value TRANSLATE(a,,sep) With w1 w2 w3 w4
  Select
   When \wedge (w4='') Then Call SAY_IT 'Too many subparms in "'a'"'
    When \DATATYPE(w1,'W') Then Call SAY_IT 'Invalid displacement in "'a'"'
   When (POS(w3,'01')>0) Then Call SET_BIT w1 w2 w3
    When DATATYPE(w2,'X') Then Call SET_BYTE w1 w2
    Otherwise Call SAY_IT '???Unknown??? "'a'"'
   End /* Select */ Return
SET_EPOCH: /* VMDEPOCH 312 138 */
   /* Similar to "CP SET VTOD DATE yyyy-mm-dd" */
    /* and "CP SET VTOD SYSTEM"; but no reIPL is needed */
  Parse Upper Arg e
  Numeric Digits 33
   If (optnam='TOD') Then , /* Calculate TOD displacement */
    e = D2X(54E8*(DATE('B',OVERLAY(e,DATE('S')),'S')-DATE('B')),12)
  Return SET_BYTE(312 LEFT(e,16,'0'))
SET_CPUID: /* VMDCPUID 704 2C0 (8) */
  Return -3
SET_PRIVC: /* VMDPCL 960 3C0 (4) */
    /* Similar to "CP SET PRIVCLAS x y"; but does not require */
```
©SDS, www.sdsusa.com Summer 2000 **8**

```
 /* SYSTEM.CONFIG to contain "FEATures ENABle SET_PRIVclass" */
  Parse Value DIAG(8,'QUERY PRIVCLAS' userid) With ':' cur_pc '15'x
  Parse Upper Value SPACE(ARG(1),0) With new_pc
   If ABBREV(new_pc,'-') Then new_pc = TRANSLATE(cur_pc,,SUBSTR(new_pc,2))
   If ABBREV(new_pc,'+') Then new_pc = cur_pc SUBSTR(new_pc,2)
  Return SET_BYTE(960 C2X(PC_32TO4(new_pc)))
  /* The following 2 procedures process PRIVCLAS data, where each of */ /* 32 bits indicates one of "ABCDEFGH IJKLMNOP QRSTUVWX YZ123456". */
PC_32TO4: Procedure /* Cvt string of 0-32 classes into 4 bytes (hex) */
                   \frac{1}{2} in-chars may be any order, invalid, or dupl. \frac{1}{2}Parse Upper Value 'ABCDEFGHIJKLMNOPQRSTUVWXYZ123456' SPACE(ARG(1),0),
             With a5 c o
 Do i=1 To 32 /* Now go thru each possible class; make it a 0 or 1 \times/
   o = o || (POS(SUBSTR(a5, i, 1), c) \equiv 0)End /* Do i=1 To 32 ... */ Return B2C(o)
PC_4TO32: \frac{1}{2} /* Cvt 4 bytes (32 bits) into 32-byte char-string*/
 Return TRANSLATE(BITAND('ABCDEFGHIJKLMNOPQRSTUVWXYZ123456',,
         TRANSLATE(C2B(ARG(1)),'00FF'X,'01')),'-','00'x)
DIAG_8: /* return only if RC is zero; else ABEND */
 Parse Arg cp_cmd, a2, a3
  cp_cmd = STRIP(TRANSLATE(cp_cmd))
 Parse Value SPACE(TRANSLATE(DIAGRC(8,cp_cmd),,'15'x)),
       With cp_rc cp_cc cp_msg
 If (cp_rc=0) Then Return
 If (a3 \='') Then a2 = a2 || cp_cmd || a3 /* add CMD to message */
  Call ALL_DONE cp_rc cp_msg a2 ' (rc='cp_rc')'
SAY_IT:
  If ?cmd Then Say ARG(1)
  Return 0
ALL_DONE:
  Parse Arg r1 m1
  If (m1\='') Then Call SAY_IT STRIP(m1)
 If \?cmd Then Exit SPACE(calbak ret_str)
  Exit WORD('0' r1 , 1+DATATYPE(r1,'W'))
HELP_ME:
  'HELP' myfn
  Return 0
/*------------------------end of SETVMDBK.EXEC------------------------*/
```
©SDS, www.sdsusa.com Summer 2000 **9**

#### SETVMDBK HELPCMS

\*\*\*\*\*\*\*\*\*\*\*\*\*\*\*\*\*\*\*\*\*\*\*\*\*\*\*\*\*\*\*\*\*\*\*\*\*\*\*\*\*\*\*\*\*\*\*\*\*\*\*\*\*\*\*\*\*\*\*\*\*\*\*\*\*\*\*\*\*\*\*\*\*\*\*\*\*\*\*\* \*\* 192-line source for SETVMDBK HELPCMS X6 (2000-04-03 12:37:58) follows ... \*\*\* \*\*\*\*\*\*\*\*\*\*\*\*\*\*\*\*\*\*\*\*\*\*\*\*\*\*\*\*\*\*\*\*\*\*\*\*\*\*\*\*\*\*\*\*\*\*\*\*\*\*\*\*\*\*\*\*\*\*\*\*\*\*\*\*\*\*\*\*\*\*\*\*\*\*\*\*\*\*\*\*

.CS 2 ON .cm Copyright Chuck Meyer Systems, Inc. ; 2000 (cmsi@attglobal.net) .cm 2000-04-03 CHM Written

c|SETVMDBKc%

Syntax for COMMAND invocation:

SETVMDBK userid opt1 <opt2 <opt3 ...>>

Syntax for CALL or FUNCTION (operate only on caller's VMBDK):

Call SETVMDBK opt1 <opt2 <opt3 ...>>

 $xxx = SETVMDBK(opt1 \le opt2 \le opt3 ... \ge 0$ 

 Each blank-delimited option may be either a single-word option; or an assembler-like (keyword) parameter, which is a keyword followed by an equal-sign and the desired new value.

 Single-word options are words exactly like the words on an OPTION statement. By default the option is turned ON; to turn it OFF, begin the word with a not-sign or reverse-slash. Abbreviations are allowed as shown by lower-case letters (note that many of these abbreviations are shorter than DIRECTXA would allow). Supported words are: ACct APplmon COmsrv DEVInfo DEVMaint DIAG98 D84nopas LNKExclv LNKNopas LNKStable MAIntccw NOMDcfs NOPdata NOVf Quickdsp Rmchinfo STDevopt STGexemp SVC76vm SVMstat Todenable

Supported keyword options are:

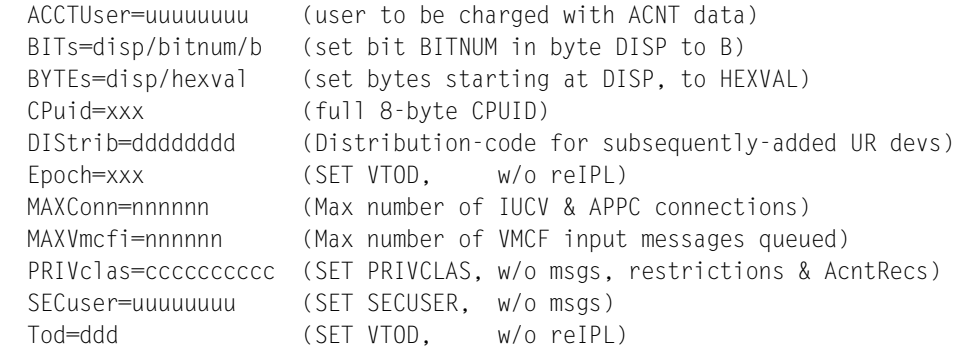

Not all possible DIRECTXA OPTIONs are supported, because either --

- 1. The value for the corresponding option is not kept in the VMDBK (the value for SPOOLMAX, for example, must be available whether or not a VMDBK exists; so its value is only kept in the object directory, from where it is read when needed); or
- 2. The option is only used during LOGON (the values for V=R, SETORIG, and LOGON-VSIZE, for example).

.CS 2 OFF .CS 1 ON c|Purposec%

 SETVMDBK will alter the VMDBK ("VM Block") of any virtual machine by setting ON or OFF those options which normally can only be altered by updating the OPTION statement of the user's directory entry.

This program requires CP class C privileges (to alter main storage).

 In addition to obviating directory changes, this program also obviates any LOGOFF/LOGON sequence to bring the option(s) into effect. Options such as DEVINFO, MAINTCCW, LNKEXCLV, etc., may now be turned ON or OFF dynamically.

 If invoked as a COMMAND, then ANY user's VMDBK may be altered. If invoked via a REXX CALL or FUNCTION, then only the caller's own VMBDK may be altered, and a string (containing all of the before-alteration values) is returned to the caller, so that a proper restore may subsequently be done.

.CS 3 OFF .CS 5 ON c|Usage Notesc%

- 1. User must have class-C privileges.
- 2. EPOCH= and TOD= each alter the same VMDEPOCH field in the VMDBK. This field contains an 8-byte SIGNED value which is added to the REAL, CPU-maintained TimeOfDay clock, to create the user's VIRTUAL TOD. This field is usually zero, but can be officially altered with the "SET VTOD" command (which also issues a "SYSTEM RESET" to the guest OpSys - requiring an IPL). This field is also altered when a guest OpSys sets its TimeOfDay clock (when allowed by the TODENABLE directory option). Using a non-zero VMDEPOCH for a CMS guest is completely useless, since the various components of CMS will produce differing dates and times. So this is normally used immediately prior to IPLing a guest VSE, MVS or VM, to avoid using the guest's method for setting the date and time, or for creating a predictable

TOD value for the guest.

 EPOCH= and TOD= allow for two different methods of specifying the new value for VMDEPOCH;

- EPOCH=xxx defines exactly the value for VMDEPOCH in HEX. It will then be RIGHT-padded with zeros, to a length of 8 bytes. This is a SIGNED binary number, so that values beginning with 8 thru F are negative. For example, to add exactly 24-hours to the virt-clock, specify "EPOCH=000141DD76"  $(24 \text{ hrs} = 86400 \text{ seconds} = 353,894,400,000,000 \text{ TU's or hex})$ 0001,41DD,7600,0000)
- TOD=ddd defines a desired virtual DATE value to be seen by the guest. SETVMDBK will then calculate the new value for VMDEPOCH using that date and the current time. The date is specified in "S" format (CCYYMMDD), but may be abbreviated to any length, the missing data defaults to that of the current date. For example, TOD=19981201 sets VMDEPOCH so that the guest sees a TOD value showing 1998-12-01 and the current time; TOD=199812 alters only the YEAR and MONTH; TOD=1998 alters only the YEAR.

 (Use tool "QVTOD" to see the current value of any user's VMDEPOCH and virtual TOD in "English.")

- 3. CPUID=xxx allows control over the entire 8-byte CPUID. This is useful during disaster recovery, when running on a different CPU-type, and you have programs which are sensitive to that. Byte-0 normally contains 'FF', bytes 1 thru 3 the serial number (changeable by user with SET CPUID command), bytes 4+5 contain the CPU-type, e.g. "9021". XXX may be 2 to 16 hex characters, and will overlay the corresponding number of bytes in VMDCPVER (i.e., unspecified bytes are not altered).
- 4. PRIVCLAS=ccc is similar to the SET PRIVCLAS command, except it's dependent on privclas C, rather than on SYSTEM.CONFIG containing "FEATURES ENABLE SET\_PRIVclas". The value of CCC may be any string of characters A-Z and 1-6 --- the specified characters REPLACE the target privclas. If CCC is prefaced with a "+" or "-", then the specified characters are added-to or subtracted-from the target privclas. Duplicate or invalid characters are bypassed without error. For example, "PRIVCLAS=-B\*A" removes B and A, "\*" is ignored.
- .CS 5 OFF .CS 5 ON

c|Examples of COMMAND invocationc%

```
 SETVMDBK LNKNOPAS
      Turns my LNKNOPAS option ON. Note that when user is self-modifying
      a single option, then the userid is not needed.
    SETVMDBK * LNKNOPAS DEVINFO
      Turns my LNKNOPAS and DEVINFO options ON. Note that since more than
      one option is specified, a userid ("*" in this case) is required.
    SETVMDBK * LNKN DEVI
      Same as preceding example, except showing minimum abbreviations.
    SETVMDBK VSEPROD1 \LNKNOPAS MAINTCCW NOPDATA PRIVCLAS=-AF
      For user named VSEPROD1: turn OFF LNKNOPAS, turn ON MAINTCCW (to
      allow VSE to run full DSF), turn ON NOPDATA (to allow spooled output
      to contain NOPs - possibly for microfiche output), and removes
      privilege classes A and F
    SETVMDBK FRED BIT=960/7/1
      In FRED's VMDBK, sets byte 960 (decimal) bit 7 (rel 0) to a 1.
      (Currently that's the same as would be done by "PRIVCLAS=+H".)
c|Examples of FUNCTION-call invocation from a REXX programc%
    (This allows only the caller's own VMBDK to be altered)
  1----------------------------------------------------------------------
   sav_vmdbk = SETVMDBK('DEVINFO') / * \#1 set DEVINFO ON */'PIPE CP Q MDISK USER PHRED 190-19F|STEM M.' /*#2 get MDISK info *
   Call SETVMDBK sav_vmdbk /*#3 restore VMDBK */
      #1 Sets DEVINFO ON
      #2 Issues a CP command which requires DEVINFO
      #3 Rstores the DEVINFO option as it was found.
  2----------------------------------------------------------------------
    sav_vmdbk = SETVMDBK('DEVM /NOMD DIST=DSF-LIST') /*#1*/
    Call DIAG 8 , 'DEFINE 4248 60E' /*#2*/
   'PIPE COMMAND ICKDSF ... |URO 60E ...' /*#3*/
   Call DIAG 8, 'DETACH 60E' /*/44*/Call SETVMDBK sav_vmdbk /*#5*/
      #1 Sets DEVMAINT ON, NOMDCFS OFF, and DistCode to DSF-LIST
      #2 Defines a virtual 4248 (which will have a DIST of DSF-LIST)
     #3 Runs a PIPE which invokes DSF and places its output into
         the stream and routes it (with URO) to this 4248
      #4 DETACHes the printer (which also CLOSEs it)
      #5 Restores the 3 options in caller's VMDBK to their saved values.
  3----------------------------------------------------------------------
   Call SETVMDBK 'TOD=1972' /*#1 set YEAR of TOD to 1972 (like 2000) */
   Call DIAG 8, 'IPL 240' /* /* IPL a guest OpSys */.CS 5 OFF
/*------------------------end of SETVMDBK HELPCMS-------------------------*/
```
#### DH EXEC

\*\*\*\*\*\*\*\*\*\*\*\*\*\*\*\*\*\*\*\*\*\*\*\*\*\*\*\*\*\*\*\*\*\*\*\*\*\*\*\*\*\*\*\*\*\*\*\*\*\*\*\*\*\*\*\*\*\*\*\*\*\*\*\*\*\*\*\*\*\*\*\*\*\*\*\*\*\*\*\* \*\*\*\*\*\*\* 276-line source for DH EXEC X6 (1997-04-07 18:19:20) follows ... \*\*\*\*\*\*\* \*\*\*\*\*\*\*\*\*\*\*\*\*\*\*\*\*\*\*\*\*\*\*\*\*\*\*\*\*\*\*\*\*\*\*\*\*\*\*\*\*\*\*\*\*\*\*\*\*\*\*\*\*\*\*\*\*\*\*\*\*\*\*\*\*\*\*\*\*\*\*\*\*\*\*\*\*\*\*\*

/\* Display CP Host Storage \*\*\*\*\*\*\*\*\*\*\*\*\*\*\*\*\*\*\*\*\*\*\*\*\*\*\*\*\*\*\*\*\*\*\*\*\*\*\*\*\*\*\*\*\*\

 Full-screen display of CP Host (Real) Storage by creating a CMS file ("DH RESULTS A"), and then BROWSing it. (This means that the data may then be easily printed.) This display includes not only "dump-like" output, but also shows hex and decimal displacements from the "base" address.

Invoker must use one of these two forms:

DH addr len

DH locate\_type  $\langle \text{opt1} \times \text{opt2} \dots \rangle$ 

 The FIRST FORM allows user to specify address and length in exactly the same form as used in the CP "DISPLAY H" command (both in hex). For example:

```
DH 0 200 displays 512 bytes (x'200') starting at 0
 DH 0AA71 1000 displays 4096 bytes (x'1000') starting at x'AA71'
                  (Note that NO BOUNDARY-ALIGNMENT is done!)
```
 The SECOND FORM allows the user to provide a "type" which corresponds to one of the types allowed on the CP "LOCATE" command. This may be abbreviated to the minimum needed for uniqueness. Following this keyword are those options needed by the corresponding "LOCATE" command. DH then executes this LOCATE command, extracts the proper address, and displays storage starting at that address. The supported keywords (followed by its options) are:

```
 Filid SYSTEM|userid|*|*IMG|*NLS|*NSS|*SDF|*UCR
Ldev <ldevaddr>
 Rdev rdevaddr
SHpbk <svstem>
SNabk <luname VSM VTAM*>
 SPfbk SYSTEM|userid|*|*IMG|*NLS|*NSS|*SDF|*UCR type spid
 SYmbol symbol
 VDev <userid vdevaddr>
 VMdbk <userid>
 VSmbk <userid>
```
 The program also displays (up to) the first 8 lines of response from the LOCATE command. A limit was established because some forms of the

©SDS, www.sdsusa.com Summer 2000 **14**

```
 LOCATE command can create many lines of output. And 8 seemed like a
   reasonable limit.
  Note that LENGTH is specified differently to -
     STORAGE(xxx,len) : "len" (length) is in DECIMAL
     CP D Hxxx.len : "len" (length) is in HEX
  DH always assumes that length is specified in HEX.
 This program reads real storage 16 bytes at a time (GoodNews/BadNews)
    Advantages:
      No "suppressed line(s) same as above" messages
      No boundary-alignment requirements
      Able to show hex and decimal displacements
    Disadvantages:
      Synchronization/timing (possible inconsistent data)
      Browses "historical" ("snapshot") data, not real-time data.
#########################################################################
1996/05/22 CHM/CMSi Copyright by Chuck Meyer Systems, Inc.
1996/09/16 CHM/CMSi Allow Function/Subroutine CALL, by returning the
                   raw data to the caller <similar to STORAGE()>.
1997/04/07 CHM/CMSi made function-call work eggzactly like STORAGE(),
                   minus its masochistic storage-alteration ability.
\***********************************************************************/
copyright = '? Copyright: Chuck Meyer Systems, Inc.; 1997'
version = '1997.04.07'
Address COMMAND
Trace OFF
Parse Upper Source . how_called myfn myft myfm myfn2 .
out_file = myfn 'RESULTS A1' /* Output file name */
hlp_file = myfn 'HELP_ME A3' /* Help file name */
my_fname = myfn myft myfm /* This file name */
?cmd = (how_called='COMMAND') /* Is this a COMMAND? */
?fun = ??cmd /* Is this a FUN/SUBR? */
Parse Upper Arg arg1 , olen
arg1 = SPACE(arg1)olen = SPACE(olen)
Parse Upper Var arg1 typ op2
Parse Upper Var op2 op21 op2x
    /* make sure we have proper authorities to run (usually C|E|) */
Call CHECK_PRIV 'LOCATE VMDBK QQQQQQQQQ' , 20 , 'LOCATE' , 'C|E'
Call CHECK_PRIV 'DISPLAY H*' , 03, 'DISPLAY HOST', 'C|E'
If ABBREV('???',typ) & ??fun Then Call HELP_ME
     /* create some variables used in output headers */
```
©SDS, www.sdsusa.com Summer 2000 **15**

```
'PIPE (ENDCHAR $)'
    'CP D HS808.8 | SPEC W2| VAR CPUID'
'$CP Q TIME OFFSET | VAR QTO',
'$CP Q CPLEVEL | STEM CPLEVEL.',
    '$CP Q STORAGE |SPEC W3|VAR RSIZE'
Parse Upper Var qto . . tz . gtol gto2 .
Parse Value RIGHT(rsize.10.'0') With rsiz1 +9 rsiz2 +1.
Select /* normalize the time */
 When qto2 = 'WEST' Then z = tz'(Z-'LEFT(qto1,2)/1')'
 When qto2 = 'EAST' Then z = tz'(Z+'LEFT(qto1,2)/1')'Otherwise z = tz'(Z)' End
If ?fun & (typ='') Then Exit KNUMBER2HEX(rsize) /* xx = DH() */
sep = COPIES('-.79)h.1 = ' 'myfn'.'myft'.'myfm '(Ver='version') run by' ,
                 USERID() 'at' NODE_ID()
h.2 = ' Time = = 'LEFT(DATE('W'),3)','
                TRANSLATE('CcYy/Mm/Dd','-'DATE('S'),'/CcYyMmDd') ,
              '('TRANSLATE( 'Yy/123' ,'/'DATE('J'),'/Yy123' )')' ,
              '(BaseDate='DATE('B')')' ,
                  'at' TIME() z'.'
h.3 = ' CP\_Level=' cplevel.1h.4 = ' \qquad ' \qquad cplevel.3
h.5 = ' Cpuid===' LEFT(cpuid,8) RIGHT(cpuid,8) ' RStor='rsize
h.6 = sep
h.7 = ' ?'h.0 = 7? \text{raddr} = (\text{op21} \leftarrow \text{'}') \& \text{DATAType(typ,'X')} \& \text{DATAType(op21,'X')}\angleldev = WORD(op21 'L0000-L0FFF', 1)
_snabk = WORD(op21 '*' , 1) op2x
_spf = WORD(op21 'SYSTEM' , 1) op2x
_uid = WORD(op21 USERID() , 1)
\lnot vdev = \lnotuid WORD(op2x '191' , 1)
\anglevsmbk = WORD(op21 'VTAM' , 1)
Select
 When ?raddr Then x = ''When ABBREV('FILID' ,typ,2) Then x = 'FILID 2 2 0400' _SpfWhen ABBREV('FRAMETBL',typ,2) Then x = 'FRMTE 2 2 0400' op2
 When ABBREV('FRMTBL', typ, 2) Then x = 'FRMTE \t2 \t2 \t0400' op2
 When ABBREV('FRMTE', typ, 2) Then x = 'FRMTE \t2 \t1 \t0400' 'ENTRY' op2When ABBREV('LDEV', typ,1) Then x = 'LDEV 2 3 O1FO'_ldev
When ABBREV('RDEV' , typ,1) Then x = 'RDEV 2 2 01F0' op2 When ABBREV('SHPBK' ,typ,2) Then x = 'SHPBK 2 3 0200'
When ABBREV('SNABK' , typ, 2) Then x = 'SNABK 2 3 0060' _snabk When ABBREV('SPFBK' ,typ,2) Then x = 'SPFBK 2 4 00C0' _spf
 When ABBREV('SYMBOL', typ, 2) Then x = 'SYMBOL' 3 0000' op2When ABBREV('VDEV' , typ, 2) Then x = 'VDEV 2 3 00C8' _vdev
 When ABBREV('VMDBK' , typ, 2) Then x = 'WDBK 2 2 099F' \_uid
```
#### *VM Update*

```
When ABBREV('VSMBK' , typ, 2) Then x = 'VSMBK 2 2 003F' _vsmbk
 Otherwise x = 'WDBK 2 2 099F' USERID() End
Parse Upper Var x loc1 linex wordx length loc2
If ?raddr Then Do
 loc. = 0 Call CP_DISPLAY_HT typ op2
  End
Else Do
  cpcmd = STRIP('LOCATE' loc1 loc2)
  'PIPE CP' cpcmd '| TAKE 08 | SPECS 1-* 10 | STEM LOC.'
 rc\_loc = rc If (length=0) Then Do
   wp = WORDPOS('BYTES', TRANSLATE(loc.1))
    If (wp>2) Then Do
    ln = WORD(loc.1, wp-1)If DATATYPE(\ln, 'X') Then length = \ln End
    If (length=0) Then length = '0400'
    End
  Call CP_DISPLAY_HT WORD(loc.linex , wordx) length
  End
If ?fun Then Do
  If DATATYPE(olen,'X') & (LENGTH(olen)>0)
   Then olen = MAX(1, WORD(olen X2D(olen), 1 + (ARG())2)) ) Else olen = X2D(length)
  'PIPE STEM HT. | JOIN * | CHOP' olen '| VAR EX_VALUE'
  Exit ex_value
  End
z = h.0If ?raddr ,
  Then h.z = ' "DISPLAY HT'typ'.'op21'" has produced:'
  Else h.z = ' "'cpcmd'" has produced the following results:'
'PIPE STEM H.' , /* headings */
 '| APPEND STEM LOC.' , /* CP LOCATE + results; or CP D H */
'| APPEND VAR SEP' , /* separator */ */
  '| APPEND STEM HT.', /* CP D HT results */
   '| APPEND VAR SEP' , /* separator */
  '| >' out_file /* out to the file */
'BROWSE' out_file
Exit /*==============================================================*/
```
CP\_DISPLAY\_HT: Procedure Expose ht. ?cmd ?fun Parse Upper Arg hex\_addr hex\_bytes .

```
dec\_addr = X2D(hex\_addr)dec_bytes = MAX(1,X2D(hex_bytes))ht. = ''
 ht.0 = CEILING(dec_bytes/16) /* number of 16-byte chunks */
 non_disp = XRANGE('00'x,'3F'x) ||, /* non-display characters */
             XRANGE('41'x,'49'x) || ,
             XRANGE('51'x,'59'x) || ,
             XRANGE('62'x,'69'x) || ,
             XRANGE('70'x,'78'x) || ,
                    '80'x || ,
             XRANGE('8A'x,'90'x) || ,
             XRANGE('9A'x,'A1'x) || ,
             XRANGE('AA'x,'BF'x) || ,
             XRANGE('CA'x,'CF'x) || ,
             XRANGE('DA'x,'DF'x) || ,
                  'E1'x ||,
             XRANGE('EA'x,'EF'x) || ,
             XRANGE('FB'x,'FF'x)
 Do i=1 By 1 For ht.0disp_d = (i-1) * 16 * displacement in dec */disp_x = D2X(disp_d) \rightarrow displacement in hex \star/
   Parse Value DIAGRC(8,'DISPLAY HS' || D2X(dec_addr+disp_d)'.10'),
         With rc cc h_addr h_data h_key .
   If \(rc=0) Then Leave
   Parse Var h_data hd1 +8 hd2 +8 hd3 +8 hd4
    If ?cmd
     Then ht.i = RIGHT(disp_d, 5),
                 RIGHT(disp_x, 4),
                 LEFT( h_addr, 10),
                 hd1 hd2 hd3 hd4 ,
                 LEFT( h_key, 2),
                  '*' || TRANSLATE(X2C(h_data),,non_disp,'.') || '*'
     Else ht.i = X2C(h_data)
    End
 ht.0 = MAX(ht.0,1) Return 0
CEILING: Procedure
    /* Round a variable up to next higher integer */* CEILING(7.000) \implies 7
    /* CEILING(7.001) \implies 8 */
  Parse Arg num_1 .
   If \DATATYPE(num__1,'N') Then Return COPIES('9',DIGITS())
  Return TRUNC(num_1) + (TRUNC(num_1) < num<sub>1</sub>)
CHECK_PRIV: Procedure
 Parse Arg cmd , rcx , cmd2 , class
 Parse Value DIAGRC(8, cmd, 80) With rc.
  If (rc=rcx) Then Return
```
#### *VM Update*

```
 'PIPE CP Q PRIVCLAS * | DROP 1 | TAKE 1 | SPECS W2 1 | VAR PR'
   Say 'You cannot execute the CP "'cmd2'" command (rc='rc')'
   Call ALL_DONE '12 This usually requires CP Class' class ,
                   'authority; you have "'pr'".'
ALL_DONE:
  Parse Arg r1 m1
 If ml \geq \cdot Then Say m1
  Exit r1
HELP_ME:
  x = CENTRE(copyright' Version='version,72)
   'PIPE <' my_fname ,
     '|DROP 1'
      '|TOLABEL ####' || ,
     '|APPEND VAR X',
      '|>' hlp_file
   'BROWSE' hlp_file
   Exit 0
NODE_ID: Procedure /* Return name of current NodeID */
   'PIPE COMMAND IDENTIFY | SPECS WORDS 3 1 | VAR NODEID'
   Return nodeid
KNUMBER2HEX: Procedure /* cvt a nnn/nnnK/nnnM value to hex */
   Numeric Digits 15
   Parse Upper Arg v .
 Parse Value RIGHT(v, 10, '0') With v1 +9 v2 +1.
  Select /* normalize the number (for algebra) */When ?DATATYPE(v1, 'W') Then d = 0When (v2='K') Then d = v1 * 1024When (v2='M') Then d = v1 * 1024 * 1024Otherwise d = 0 End
  Return D2X(d) /* in HEX, for function-call with no data */
/*---------------------------end of DH.EXEC---------------------------*/
```
#### QVTOD EXEC

```
********************************************************************************
***** 136-line source for QVTOD EXEC X6 (1999-12-03 16:35:51) follows ... ******
********************************************************************************
/***********************************************************************\
    Displays, for a specified user, the current VIRTUAL TOD-clock value.
    Needs PrivClas C or E; and RXTOD.MODULE (from MAINT\193).
 1999-12-03 CHM Made public
\***********************************************************************/
copyright = 'Copyright: Chuck Meyer Systems, Inc.; 1999'
version = '1999.12.03'
Parse Upper Value ARG(1) '*' With uid .
uid = WORD(uid USERID().1+(uid='*'))Parse Value DIAG_8('LOCATE' uid ) With rc1 . . . vmdbk .
addr = D2X(312 + X2D(\text{wndbk}), 8) /* Address of EPOCH in VMDBK */
Parse Value DIAG_8('D HS'addr'.8') With rc2 . . epochx .
Parse Value TIME('N') DATE('U') DATE('S') DATE('B') With ,
              ktimn kdatu kdats hdatb .
kdati = TRANSLATE('CcYy/Mm/Dd','-'kdats,'/CcYyMmDd')
Numeric Digits 33
epochd = X2D(epochx, 16)curtod = TOD('T',kdatu||ktimn)
adjtod = C2D(curtod) + epochdParse Value TOD('C', D2C(adjtod, 8)) With dat +8 adjtim
ymd = TRANSLATE('Yy-Mm-Dd','-'dat,'-Mm/Dd/Yy')
adjdat = 19 + ((epochx>>'B') & (ymd<<'42-09-18')) || ymd
epochx = OVERLAY(STRIP(epochx,'T','0'),'0')
Say 'Currently' ':' kdati ktimn $(C2X(curtod))
Say LEFT(uid,9) ':' adjdat adjtim $(D2X(adjtod)) 'Offset(Epoch)='epochx
Exit 0 /*==============================================================*/
DIAG_8:
 Parse Value SPACE(TRANSLATE(DIAGRC(8,TRANSLATE(ARG(1))),,'15'X)),
        With rc rr cpresp 1 totalresponse
  If (rc=0) Then Return totalresponse
  Exit rc
$: Return TRANSLATE('abcd,efgh,ijkl,mnop',','ARG(1),',abcdefghijklmnop')
```
/\*\*\*\*\*\*\*\*\*\*\*\*\*\*\*\*\*\*\*\*\*\*\*\*\*\*\*\*\*\*\*\*\*\*\*\*\*\*\*\*\*\*\*\*\*\*\*\*\*\*\*\*\*\*\*\*\*\*\*\*\*\*\*\*\*\*\*\*\*\*\*\

RXTOD is an IBM-supplied MODULE (initially provided on MAINT\193).

 It converts data in either direction, between - TOD-format (8-bytes in the format returned by the STCK instruction USA-format (16-characters in the format MM/DD/YYHH:MM:SS)

 It is intended to be called as a REXX function only, and any other use will cause a nasty CMS ABEND. Even such usually-benign problems such as invalid-data will cause a CMS abend. This is not a real user-friendly program. Nor was Y2K-compliancy a high priority in this program -

- TOD2USA conversion is OK, altho a 2-digit year is returned, which must be massaged into a 4-digit year, but at least it's do-able.
- USA2TOD conversion is restricted to the 100-year interval from 1942-09-17@23:53:48 thru 2042-09-17@23:53:47, and all 2-digit years are squeezed into that interval.

 It appears that this module is closely related to CP's "SET VTOD" command; except that the documented range of valid dates for "SET VTOD" is from 1942-01-01 thru 2041-12-31.

 To convert from TOD to SORTED (which has a 4-digit year, ccyymmdd) - tod\_val = '8000000000000000'x /\* for example?????\*/ Parse Value TOD('C',tod\_val) With mdy +8 hms +8 ymd = TRANSLATE('YyMmDd',mdy,'Mm/Dd/Yy') y4md = 19 + ((tod\_val>>'B0'x) & (ymd<<'420918')) || ymd Say y4md hms

```
 To convert from USA to TOD --
   \text{tod\_usa} = \text{DATE('U')} \quad || \quad \text{TIME('N')} \qquad \text{/* for example?????*/} Parse Value TOD('T',tod_usa) With tod_valu
    Numeric Digits 20+3
   Say '8 bytes hex =' C2X(tod_valu),
                up to 20 decimal digits =' C2D(tod_valu)
```
#### :::::::::::::::::::::::::::::::::::::::::::::::::::::::::::::::::::::::

 The hardware's TOD-clock contains an 8-byte value indicating the elapsed time since 1999-01-01 at 00:00:00; and is expressed as a 64-bit number of "TOD Clock Units". A TOD Clock Unit is 1/4096000000 of a second - or; each micro-second contains 4096 TOD-CU's.

 In converting this TOD value into "readable" format of date and time, the user must allow for a maximum of ten decimal places of accuracy in expressing the number of seconds. Note, tho, that most CPU's use something less than this degree of accuracy. The 9121, for example, seems to leave the right-most 12 bits as zero, which means that each CHANGE in the TOD-value represents a little less than 1/1000000 of a second (or a micro-second).

 The maximum decimal number that may be expressed in 64 bits is (2\*\*64)-1, or the 20-digit number 18446744073709551615. The time-range therefore, from 0 to all FF's, is slightly less than 52125 days. Since our base date is 1900-01-01, then the maximum date that may be expressed in this 8 bytes is 2042-09-17 at 23:53:47.3704959997.

 Typically, (BUT NOT UNIVERSALLY), this time is a reflection of UTC (frequently called GMT , or "Z") time. It it YOUR responsibility to perform any necessary UTC-offset adjustment.

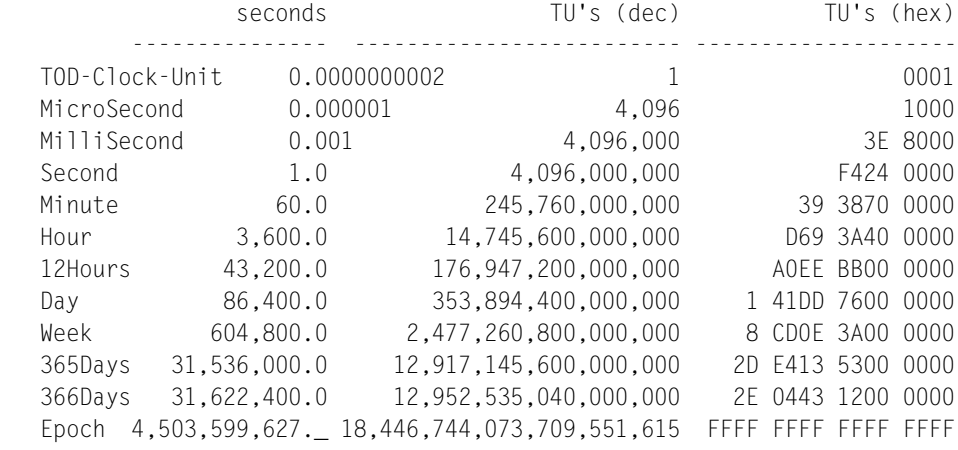

 A number of calendaring schemes give each date a sequential number, making it very easy to do date calculations. The schemes differ only in where day "0" occurs; REXX's BaseDate uses 0001-01-01, the 360-TOD epoch uses 1900-01-01, astronomer's Julian date uses MINUS 4712-01-01 (4713-01-01 BCE). For reference purposes, here are some key dates in each "base":

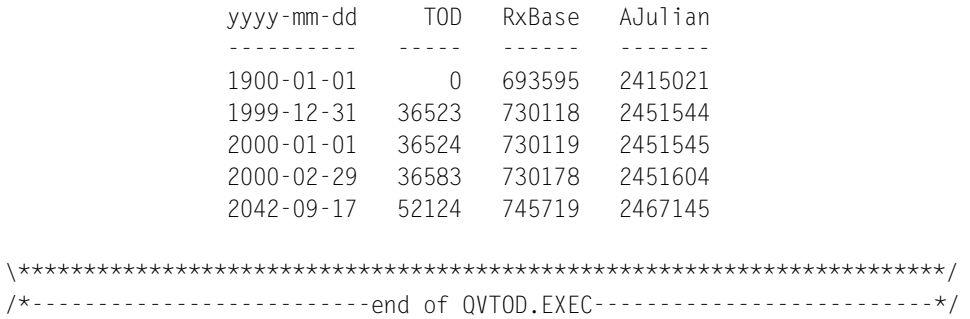

*Chuck Meyer, Chuck Meyer Systems, Inc. cmsi@attglobal.net © Chuck Meyer*

# <span id="page-23-0"></span>**Check, find, & replace (CFR)**

## **General description**

CFR is a file support utility for professional use. It is not a replacement for XEDIT. Unlike XEDIT, which is used in conversational mode, CFR works in batch mode.

Mostly CFR is intended to manipulate very large CMS files with record lengths of up to 64 Kb.

CFR operates in three modes:

- *Check*: checks file contents to verify that a file contains only specified codes.
- *Find*: searches to determine if a file contains a given string.
- *Replace:* replaces occurrences of a search string in a file; if the replacement string is empty, the search string is excluded from the file.

CFR was written in Assembler and REXX. Its assembler code is optimized for speedy execution and high productivity.

## **Basic software**

CFR was created in CMS with VM/SP Release 5.

## **Memory requirements**

The size of CFR is 1912 bytes. To accelerate fixed-length file processing, a buffer area size of 1 Mb is allocated in execution time.

## **CFR EXEC usage**

CFR EXEC has no parameters. The user selects mode and inputs parameters during interactive dialog.

The user is always prompted to enter a source file and the record number where processing should start. By default, processing will start with the first record.

## **Check**

In Check mode, the EBCDIC code table is displayed by CFR. The user may set or unset chosen codes. Only set codes are considered valid when a file is verified.

Codes to be set may be entered as a characters or hexadecimal numbers from x'0' to x'FF'. Hexadecimal numbers must be preceded by X with no following apostrophe.

The syntax of a command line is

<operation> {<char> | <hex>} [<char> | <hex>]

where operation  $= S$  or U, char  $= a$  single character, and hex  $= a$ hexadecimal number in (x'0',x'ff').

Examples of setting and unsetting codes are as follows:

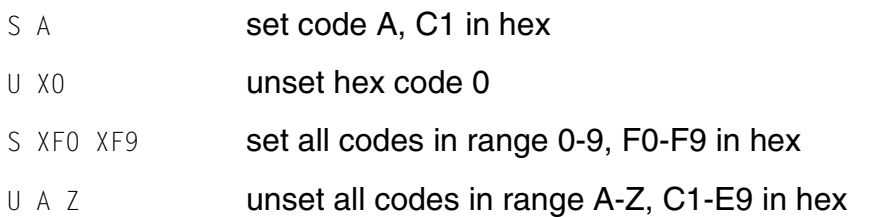

## **Find**

Find mode determines whether a file contains a given text or hexadecimal string. The search is terminated after finding the first occurrence of that string.

Examples of searching for a string are as follows:

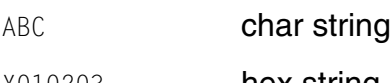

X010203 hex string

# **Replace**

Replace mode replaces or excludes all occurrences of a given string. The search string and replacement string may differ in length. If the replacement is length zero, an empty string, then all occurrences of the search string are excluded from the source file.

An example of search and replace follows:

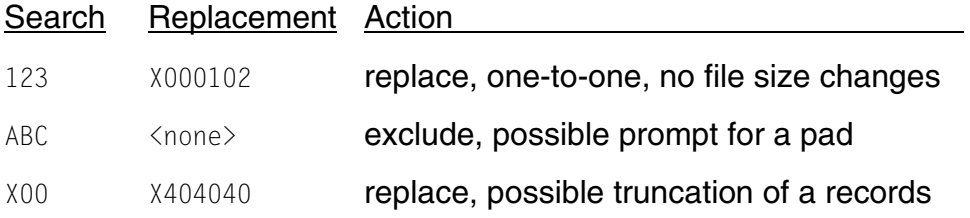

If the replacement string is longer than the search string, the resulting record is truncated from the right, up to the record size of the source file.

If the replacement string is shorter than the search string and the source file has a fixed record format, then a padding character must be specified. The padding character is a single character or a hexadecimal number.

Examples of padding character declaration are:

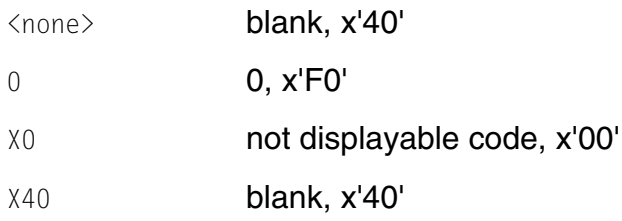

Note: Replace mode creates a new file containing the replacements. The new file may be larger than the source file. This fact must be considered when a minidisk is specified for the target file.

# **CFR getting ready**

CFRINST EXEC should be used to generate the CFR MODULE on disk A.

#### **CFR distribution material**

#### CFR EXEC, INSTALLATION

/\*\*\*\*\*\*\*\*\*\*\*\*\*\*\*\*\*\*\*\*\*\*\*\*\*\*\*\*\*\*\*\*\*\*\*\*\*\*\*\*\*\*\*\*\*\*\*\*\*\*\*\*\*\*\*\*\*\*\*\*\*\*\*\*\*\*\*\*/ /\*\*\* \*\*\* \*\*\*/ /\*\*\* CFRINST generate CFR MODULE \*\*\* DG"99 \*\*\*/ /\*\*\* \*\*\* \*\*\*/ /\*\*\*\*\*\*\*\*\*\*\*\*\*\*\*\*\*\*\*\*\*\*\*\*\*\*\*\*\*\*\*\*\*\*\*\*\*\*\*\*\*\*\*\*\*\*\*\*\*\*\*\*\*\*\*\*\*\*\*\*\*\*\*\*\*\*\*\*/ /\*\*\* SIZE 00048 VER 1.0 MOD 000 TIME 19:32:42 DATE 09/07/99 \*\*\*/ /\*\*\*\*\*\*\*\*\*\*\*\*\*\*\*\*\*\*\*\*\*\*\*\*\*\*\*\*\*\*\*\*\*\*\*\*\*\*\*\*\*\*\*\*\*\*\*\*\*\*\*\*\*\*\*\*\*\*\*\*\*\*\*\*\*\*\*\*/  $HI = '1DF8'X$  $LO = '1DF0'X$  CLRSCRN DO 11 SAY END MESSAGE = 'user request' SAY'--- Start CFR MODULE generation - reply Y or N'HI TIME(L)LO PULL REPLY IF REPLY ^= 'Y' THEN SIGNAL ERROR SET CMSTYPE HT STATE CFR MODULE A SAVE  $RC = RC$  SET CMSTYPE RT IF SAVE\_RC = 0 THEN DO SAY '--- CFR MODULE found on disk A'HI TIME(L)LO SAY '--- Replace CFR MODULE A - reply Y or N'HI TIME(L)LO PULL REPLY IF REPLY ^= 'Y' THEN SIGNAL ERROR END SET CMSTYPE HT SIGNAL ON ERROR MESSAGE = 'error when assemble' CFR ASSEMBLE CFR ERASE CFR LISTING A MESSAGE = 'error when load' CFR LOAD CFR '(' NOMAP NOLIBE MESSAGE = 'error when genmod' CFR GENMOD ERASE CFR TEXT A SIGNAL OFF ERROR SET CMSTYPE RT SAY '--- CFR MODULE generated successfully'HI TIME(L)LO

```
 EXIT
ERROR:
   SET CMSTYPE RT
SAY '--- CFR MODULE not generated due to' MESSAGE HI TIME(L)LO
```
#### CFR EXEC

```
/********************************************************************/
/*** *** ***/
/*** CFR check, find & replace *** DG"99 ***/
/*** *** ***/
/********************************************************************/
/*** SIZE 00317 VER 1.0 MOD 000 TIME 19:54:24 DATE 09/07/99 ***/
/********************************************************************/
 HI = '1DF8'XLO = '1DF0'X CLRSCRN
  DO 10
    SAY
  END
  SAY '>>>---> Check, find & replace -'
  SAY
 SAY ' Select mode ---------'
  SAY
 SAY ' 1 - Check'<br>SAY ' 2 - Find'
 SAY ' 2 - Find'<br>SAY ' 3 - Renla
            3 - Replace'
  SAY '------- Enter 1, 2, or 3'
  PULL MODE .
 IF MODE = '' ! VERIFY(MODE, '123') ^= 0 THEN
  EXIT
 IF LEFT(MODE, 1) = '1' THEN
 MODE = 'C' ELSE
 IF LEFT(MODE, 1) = '2' THEN
 MODE = 'F' ELSE
 IF LEFT(MODE, 1) = '3' THEN
 MODE = 'R'FLR = ' ' CLRSCRN
  DO 10
    SAY
  END
  DO FOREVER
    SAY '--- Enter source file - reply FN FT FM or 0/exit/'
    PULL FN FT FM
   IF FN = '0' THEN
```

```
 EXIT
  IF FM ^{\wedge}= '' THEN
   LISTFILE FN FT FM '(STACK ALL'
  IF QUEUED() = 1 THEN
   LEAVE
   SAY '--- File' FN FT FM 'not found'
 END
 PULL . . . RECFM . RECORDS .
 SAY '--- Enter start record number or none to process all records'
 PULL START .
 IF LENGTH(START) > 0 THEN
   IF VERIFY(START, '0123456789') > 0 THEN
 EXIT
 ELSE
 START = MIN(START, RECORDS)
 IF MODE ^= 'C' THEN
 DO FOREVER
   SAY '--- Enter search string'
   PULL FND
   IF LENGTH(FND) = 0 THEN
   ITERATE
  IF SUBSTR(FND, 1, 1) = 'X' THEN
   DO
    FND = SUBSTR(FND, 2) IF VERIFY(FND, '0123456789ABCDEF') > 0 THEN
    D<sub>0</sub> SAY '>>> Errors in hexadecimal data'
       ITERATE
     END
     ELSE
    FND = X2C(FND) END
   SAY 'Cha['FND']'
  HEX R = C2X(FND) CALL HEX_GEN
   SAY '--- Enter 1/Yes/ to process'
   PULL ANS .
   IF ANS = 1 THEN
   LEAVE
 END
 IF MODE = 'R' THEN
 DO
   CLRSCRN
   DO 10
     SAY
   END
   DO FOREVER
     SAY '--- Enter replacement string'
     PULL REP
```

```
IF SUBSTR(REP, 1, 1) = 'X' THEN
   DO
    REP = SUBSTR(REP, 2) IF VERIFY(REP, '0123456789ABCDEF') > 0 THEN
     DO
       SAY '>>> Errors in hexadecimal data'
       ITERATE
     END
     ELSE
    REP = X2C(REP) END
  IF LENGTH(REP) = 0 THEN
   SAY ' Found occurences will be excluded'
   ELSE
  D<sub>0</sub> SAY 'Cha['REP']'
   HEX R = C2X(REP) CALL HEX_GEN
   END
   SAY '--- Enter 1/Yes/ to process'
   PULL ANS .
  IF ANS = 1 THEN LEAVE
 END
 CLRSCRN
 DO 10
  SAY
 END
 SAY '--- Enter target file - reply FN FT FM'
 PULL FN1 FT1 FM1
IF FM1 = '' ' THEN EXIT
IF LENGTH(FM1) ^{\wedge}= 0 THEN
 DO
   SET CMSTYPE HT
   MAKEBUF
   QUERY DISK FM1 '(' STACK LIFO
   PULL . . . STATUS .
   DROPBUF
   SET CMSTYPE RT
   IF STATUS ^= 'R/W' THEN
   DO
    SAY '--- Disk ' FM1 'is read/only'
    EXIT
   END
 END
 SET CMSTYPE HT
 LISTFILE FN1 FT1 FM1
RC\_SAVE = RC
```

```
 SET CMSTYPE RT
   IF RC_SAVE = 0 THEN
   DO
     SAY '--- File' FN1 FT1 FM1 'found - enter 1/Yes/ to erase'
     PULL ANS .
     IF ANS ^= '1' THEN
     EXIT
     ERASE FN1 FT1 FM1
   END
   IF RECFM = 'F' THEN
     IF LENGTH(FND) > LENGTH(REP) THEN
   DO FOREVER
     SAY '--- Enter padding char to fill record after replace'
     PULL FLR .
     IF FLR = '' THEN
    FLR = 'X40'IF SUBSTR(FLR, 1, 1) = 'X' THEN
     DO
     FLR = RIGHT( SUBSTR(FLR, 2, MIN(LENGTH(FLR)-1, 2)), 2, '0')
     FLR = X2C(FLR) END
     ELSE
    FLR = SUBSTR(FLR, 1, 1)SAY ' Fixed records will be filled with 'FLR '(char) ->',
                                           C2X(FLR) '(hex)'
     SAY '--- Enter 1/Yes/ to process with above setting'
     PULL ANS .
    IF ANS = 1 THEN
     LEAVE
   END
 END
 IF MODE = 'C' THEN
 DO
   MARK = COPIES('40'X, 256)
   HEX = '0123456789ABCDEF'
  SWITCH = 1 DO FOREVER
     CALL SHOW
     IF SWITCH = 0 THEN
    D<sub>0</sub>SAY CENTER('Enter BLANK/continue/, 1/process/, 0/exit/', ,
                     79, '+')
       PULL ANS .
      IF VERIFY(ANS, ' 10') = 0 THEN
       DO
        IF ANS = '0' THEN DO
           CLRSCRN
```

```
 EXIT
     END
    SWITCH = 1IF ANS = '1' THEN
     DO
     IF VERIFY(MARK, '40'X) = 0 THEN
       DO
         CLRSCRN
         DO 21
           SAY
         END
         SAY '--- Codes to check not found'
         SLEEP 5 SEC
         ITERATE
       END
       ELSE
       LEAVE
     END
  END
  ITERATE
 END
SWITCH = 0SAY '--- Enter S/set/ or U/unset/ and CHAR/HEX or',
          'range as CHAR CHAR or HEX HEX'LO
PULL ACTION CODE 1 CODE 2
 IF ACTION = 'S' THEN
SHOW WITH = ' +' ELSE
SHOW_WITH = ' 'I = 0 IF LENGTH(CODE_2) > 0 THEN
 DO
  IF LENGTH(CODE_1) = 1 THEN
    IF LENGTH(CODE 2) = 1 THEN
  DO
    IF X2D(C2X(CODE 1)) \rightarrow X2D(C2X(CODE 2)) THEN
    I = X2D(C2X(CODE_2)) - X2D(C2X(CODE_1)) + 1J = X2D(C2X(CODE_1)) + 1 END
  IF LENGTH(CODE 1) > 1 THEN
     IF LENGTH(CODE_2) > 1 THEN
  DO
    CODE_1 = SUBSTR(CODE_1, 2)CODE_2 = SUBSTR(CODE_2, 2)IF DATATYPE(CODE 1 !! CODE 2, 'X') THEN
      IF X2D(CODE_1) ^> X2D(CODE_2) THEN
    I = X2D(CODE 2) - X2D(CODE 1) + 1J = X2D(CODE_1) + 1 END
```

```
 END
      FLSE
       DO
        IF LENGTH(CODE_1) = 1 THEN
         DO
          I = 1
          J = X2D(C2X(CODE 1)) + 1 END
         ELSE
         IF LENGTH(CODE_1) > 1 THEN
         DO
          CODE_1 = SUBSTR(CODE_1, 2) IF ^ DATATYPE(CODE_1, 'X') THEN
          I = 0 ELSE
           DO
          I = 1J = X2D(CODE_1) + 1 END
         END
       END
      IF I > 0 THEN IF J < 256 THEN
       MARK = OVERLAY(COPIES(SHOW_WITH, VALUE(I)), MARK, J)
     END
   END
  TAB = '' DO I = 1 TO 256
    IF SUBSTR(MARK, I, 1) = ' ' THEN
    TAB = TAB !! 'FF'X
     ELSE
     TAB = TAB !! '00'X
   END
   CLRSCRN
   DO 16
     SAY
   END
   CFR MODE RIGHT(START, 8, '0') FN FT FM FN1 FT1 FM1
  IF RC ^{\sim}=0 THEN
   SAY '--- The above error caused CFR abend'
   SAY
   EXIT
HEX_GEN:
  REP_HEX_1 = ''REP_HEX_2 = ''DO I = 1 TO LENGTH(HEX_R) BY 2REP HEX 1 = REP HEX 1 !! SUBSTR(HEX R, I, 1)
    REP_HEX_2 = REP_HEX_2 :: SUBSTR(HEX_R, I+1, 1) END
```

```
 SAY 'He1['REP_HEX_1'!'
   SAY 'He2['REP_HEX_2'!'
  RETURN
SHOW:
   CLRSCRN
   SAY 'Codes >>> 1-63 <<<'
   SAY 'Hex 1' HI ,
    COPIES('0', 16)COPIES('1', 16)COPIES('2', 16)COPIES('3', 16)LO
   SAY 'Hex 2' HI COPIES(HEX, 4) LO
   SAY 'Chars'
   SAY LEFT('Check', 7) SUBSTR(MARK, 1, 64)
  SAY 'Codes >>> 64-127 <<<'
  SAY 'Hex 1' HI
    COPIES('4', 16)COPIES('5', 16)COPIES('6', 16)COPIES('7', 16)LO
   SAY 'Hex 2' HI COPIES(HEX, 4) LO
   SAY 'Chars' HI XRANGE('40'X, '7F'X) LO
   SAY LEFT('Check', 7) SUBSTR(MARK, 65, 64)
   SAY 'Codes >>> 128-191 <<<'
  SAY 'Hex 1' HI
    COPIES('8', 16)COPIES('9', 16)COPIES('A', 16)COPIES('B', 16)LO
   SAY 'Hex 2' HI COPIES(HEX, 4) LO
   SAY 'Chars' HI XRANGE('80'X, 'BF'X) LO
  SAY 'Codes >>> 192-256 <<<'
   SAY LEFT('Check', 7) SUBSTR(MARK, 129, 64)
   SAY 'Hex 1' HI ,
    COPIES('C', 16)COPIES('D', 16)COPIES('E', 16)COPIES('F', 16)LO
   SAY 'Hex 2' HI COPIES(HEX, 4) LO
   SAY 'Chars' HI XRANGE('C0'X, 'FF'X) LO
   SAY LEFT('Check', 7) SUBSTR(MARK, 193, 64)
   RETURN
```
#### CFR ASSEMBLE

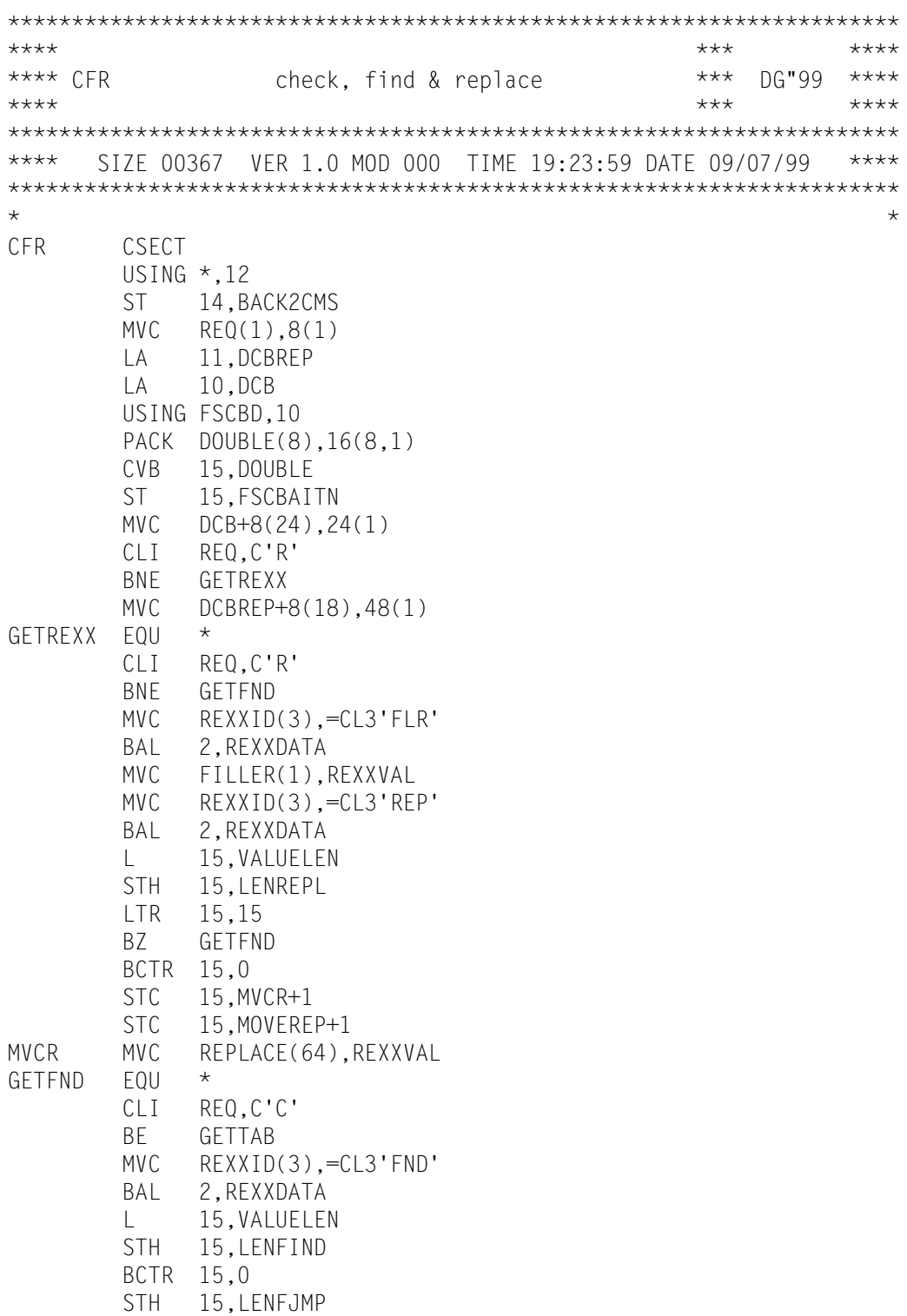

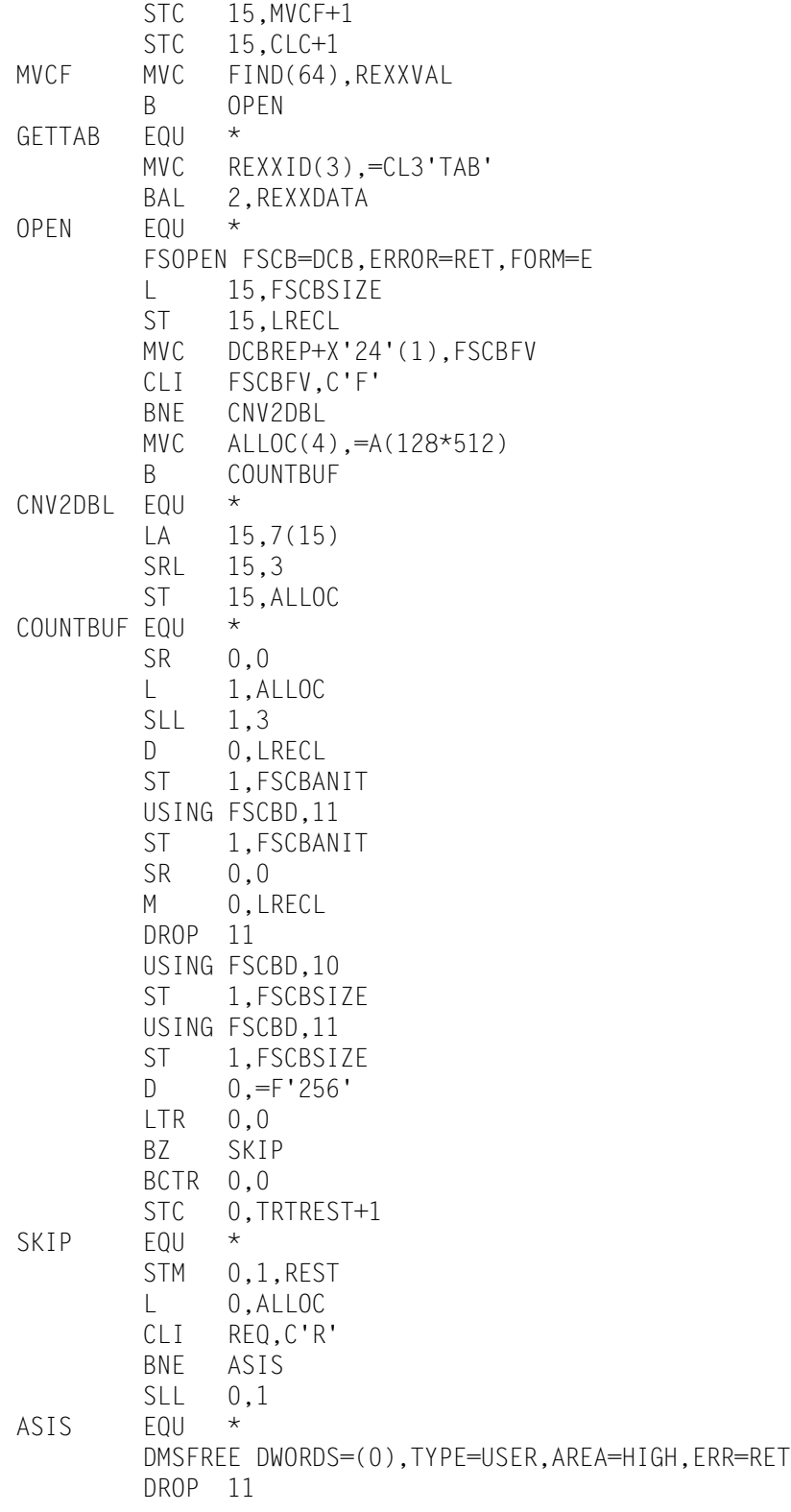

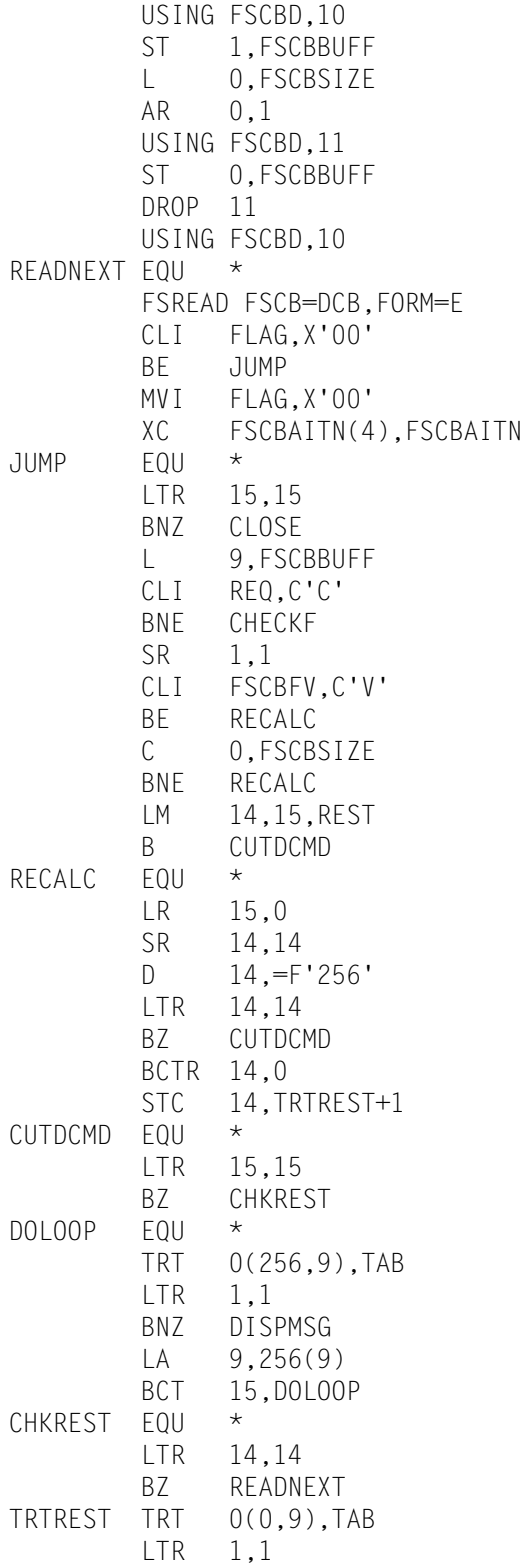

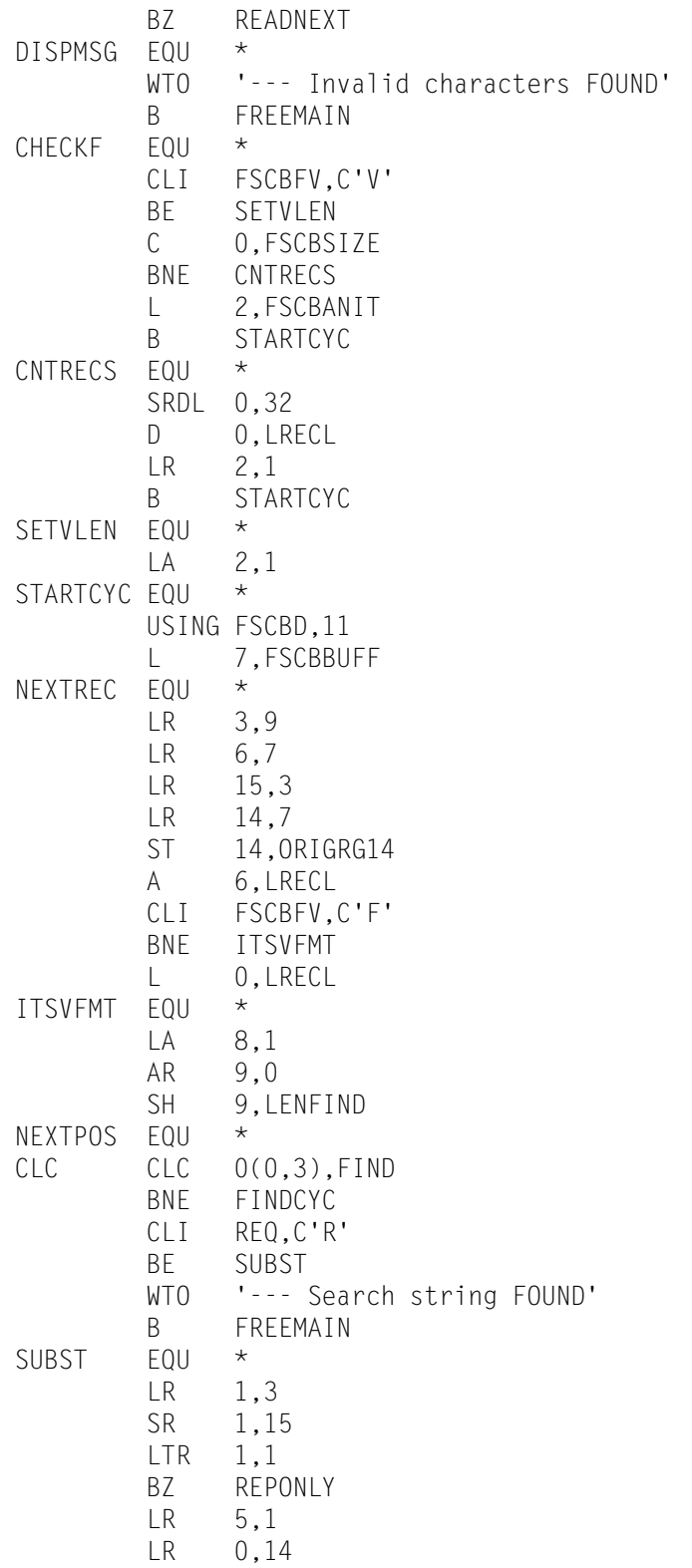

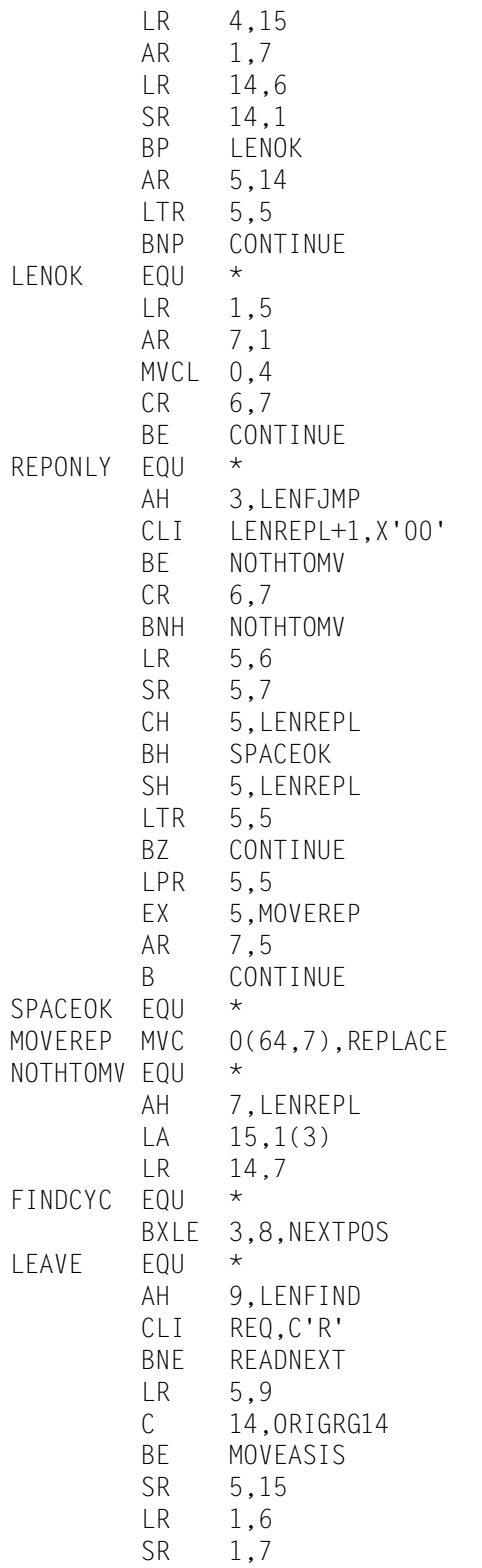

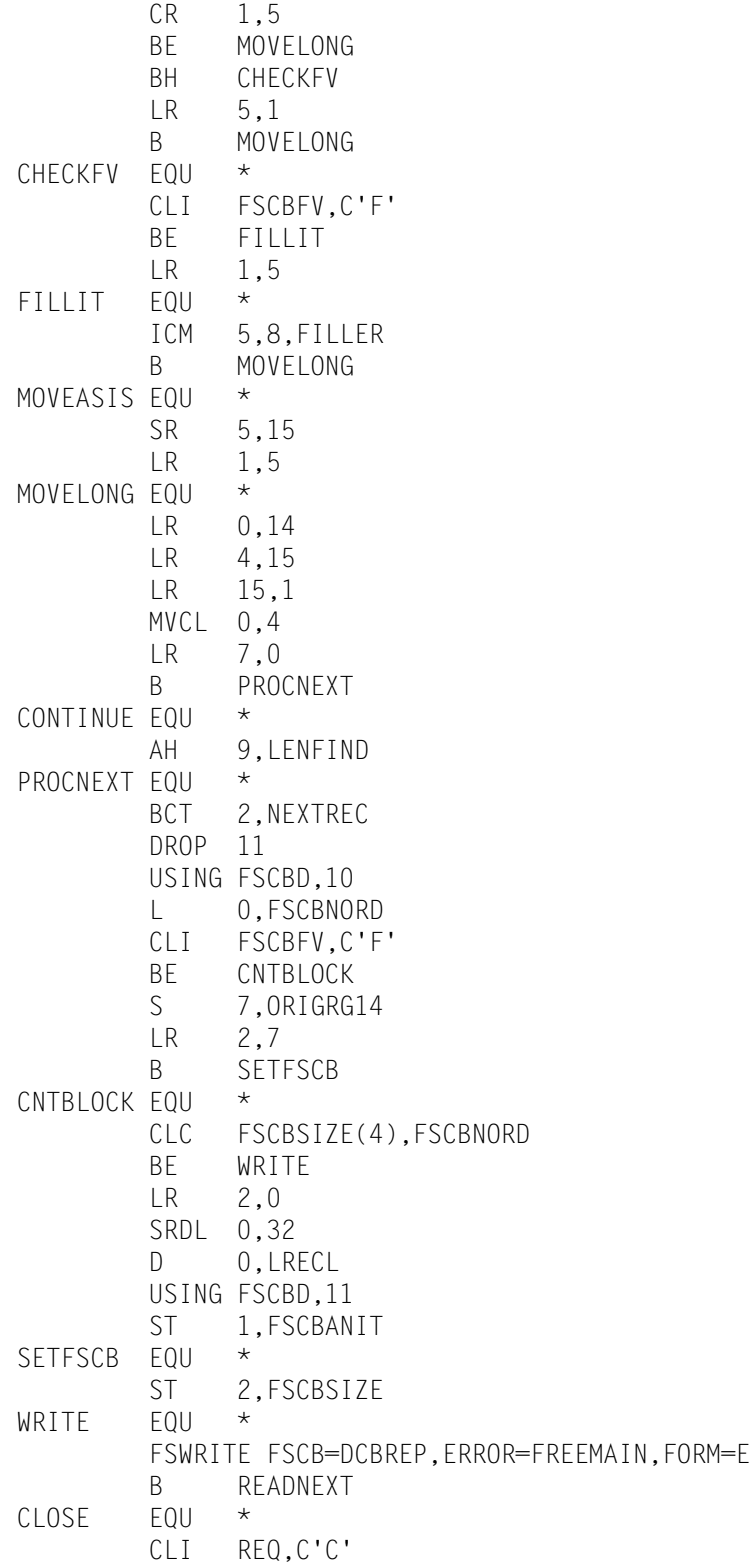

 BNE FMSG WTO '--- Invalid characters NOT FOUND' B FREEMAIN FMSG EQU \* CLI REQ,C'F' BNE RMSG WTO '--- Search string NOT FOUND' B FREEMAIN RMSG EQU \* WTO '--- All occurrences are replaced' FREEMAIN EQU \* FSCLOSE FSCB=DCB CLI REQ,C'R' BNE DMSFREE FSCLOSE FSCB=DCBREP DMSFREE EQU \* L 0,ALLOC DROP 11 USING FSCBD,10 L 1,FSCBBUFF CLI REQ,C'R' BNE DMSFRET SLL 0,1 DMSFRET EQU \* DMSFRET DWORDS=(0),LOC=(1) RET EQU  $\star$  L 11,BACK2CMS BR 11 REXXDATA EQU \* LA 0,REXXPARM LA 1, COMMAND ICM 1,8,=X'02' SVC 202 DC AL4(1) LTR 15,15 BM RET BR 2 DOUBLE DS D REXXPARM DC A(COMMAND) DC 8X'00' DC A(REQBLOK) COMMAND DC CL8'EXECCOMM' REQBLOK DC 2A(0) REQUEST DC C'F' RETCODE DC 3X'00' BUFSIZE DC F'256' DC A(REXXID) NAMELEN DC F'3' DC A(REXXVAL)

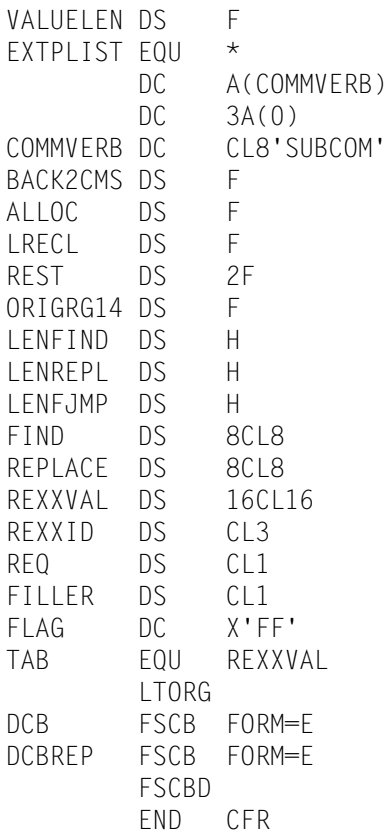

*© Dobrin Goranov dg099@hotmail.com*

# <span id="page-42-0"></span>**VM news**

#### **Beware of these characters**

They tend to change during translation between EBCDIC and ASCII.

- 
- 
- 
- **broken bar ¢** cent **^**
- **\$** dollar **`** grave accent **¬** not
- **£** pound sterling **~** tilde **|** vertical bar
- 
- **\** backslash **{ }** braces **[ ]** brackets
	-
	-

SOFTWARE